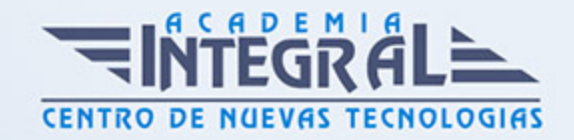

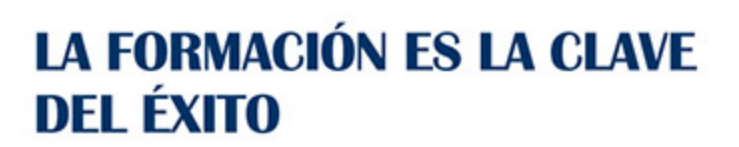

...............

# Guía del Curso IFCT033PO DESARROLLO DE COMPONENTES WEB JAVA EE5

Modalidad de realización del curso: Online Titulación: Diploma acreditativo con las horas del curso

### **OBJETIVOS**

Este Curso IFCT033PO DESARROLLO DE COMPONENTES WEB JAVA EE5 le ofrece una formación especializada en la materia dentro de la Familia Profesional de Hostelería y turismo. Con este CURSO IFCT033PO DESARROLLO DE COMPONENTES WEB JAVA EE5 el alumno será capaz de desenvolverse dentro del Sector y desarrollar aplicaciones web partiendo de la especificación java ee 5.

## CONTENIDOS

## UNIDAD DIDÁCTICA 1. LA TECNOLOGÍA SERVLET

- 1. Métodos HTTP
- 2. Interfacehttpservletrequest
- 3. Interface httpservletresponse
- 4. Ciclo vida
- 5. Tu turno
- 6. Evaluación

#### UNIDAD DIDÁCTICA 2. ESTRUCTURA Y DESPLIEGUE DE

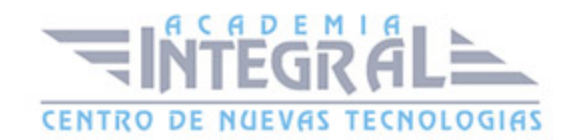

#### APLICACIONES WEB

- 1. Estructura de directorios y archivos de una aplicación Web
- 2. Descriptor despliegue
- 3. Archivo WAR
- 4. Tu turno
- 5. Evaluación

#### UNIDAD DIDÁCTICA 3. EL CONTENEDOR WEB

- 1. ServletContext
- 2. Ámbitos de los atributos
- 3. Modelo procesamiento de las peticiones
- 4. Ciclo de vida de los eventos
- 5. RequestDispatcher
- 6. Tu turno
- 7. Evaluación

#### UNIDAD DIDÁCTICA 4. SESIONES

- 1. HttpSession
- 2. Sessions listeners
- 3. Diferentes métodos guardar información
- 4. Tu turno
- 5. Evaluación

#### UNIDAD DIDÁCTICA 5. SEGURIDAD

- 1. Fundamentos de seguridad
- 2. Seguridad en el descriptor de despliegue
- 3. Tipos de autenticación
- 4. Tu turno
- 5. Evaluación

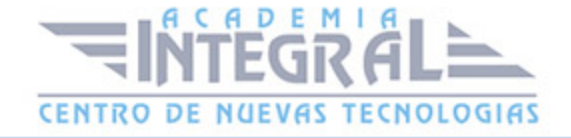

### UNIDAD DIDÁCTICA 6. LA TECNOLOGÍA JAVASERVER PAGES

- 1. JSP
- 2. Ciclo de vida
- 3. Objetos implícitos
- 4. Configuración
- 5. Tu turno
- 6. Evaluación

#### UNIDAD DIDÁCTICA 7. EXPRESSION LANGUAGE (EL)

- 1. Acceso variables implícitas
- 2. Operadores
- 3. Tu turno
- 4. Evaluación

## UNIDAD DIDÁCTICA 8. JSP CON ACTIONS ESTÁNDAR

- 1. Tags información
- 2. Tags eventos
- 3. Tu turno
- 4. Evaluación

#### UNIDAD DIDÁCTICA 9. JSP CON TAG LIBRARIES

- 1. Directivas
- 2. JSTL
- 3. Tu turno
- 4. Evaluación

## UNIDAD DIDÁCTICA 10. CONSTRUCCIÓN DE UNA TAG LIBRARIE

1. Modelo eventos clásicos

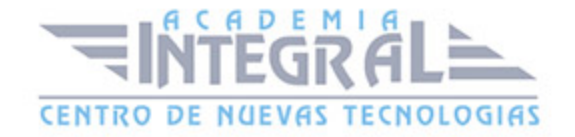

- 2. PageContext API
- 3. Acceso a tags
- 4. Modelo eventos simple
- 5. Configuración
- 6. Tu turno
- 7. Evaluación

#### UNIDAD DIDÁCTICA 11. PATRONES JAVA EE

- 1. Lista Patrones
- 2. Aplicación
- 3. Tu turno
- 4. Evaluación

## UNIDAD DIDÁCTICA 12. PRÁCTICUM

- 1. Ejercicios de repaso y asociación de ideas
- 2. Ejercicios prácticos evaluables de carácter obligatorio
- 3. Debates propuesto por el tutor para trabajo en grupo

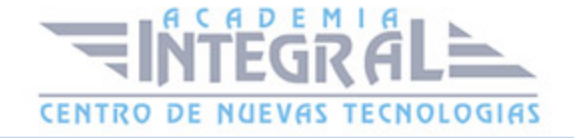

C/ San Lorenzo 2 - 2 29001 Málaga

T1f952 215 476 Fax951 987 941

#### www.academiaintegral.com.es

E - main fo@academiaintegral.com.es